**Product Introduction** 

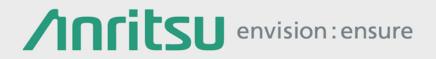

### Signalling Tester MD8475A

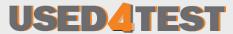

Телефон: +7 (499) 685-7744 used@used4test.ru www.used4test.ru

#### **Test Solutions throughout Development Cycle**

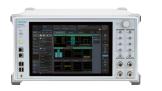

**RF** Parametric test

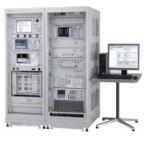

#### **RF** Conformance Test

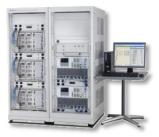

Protocol Conformance Test Carrier Acceptance Test

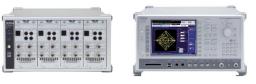

**UE Production** 

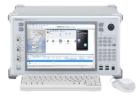

Smartphone Integration and Verification

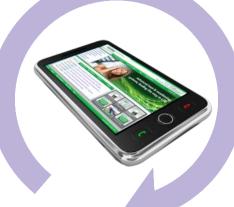

Chipset/Protocol Verification

# **Efficient Smartphone Development**

Signalling Tester MD8475A provides efficient environment for Smartphone integration and verification.

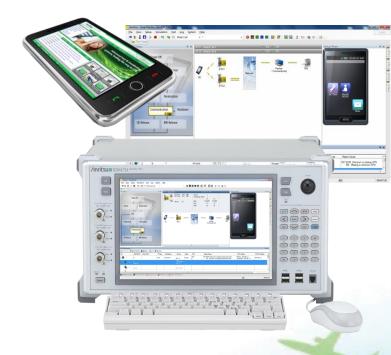

MD8475A Signalling Tester

#### Multi-standard Network Simulation

- LTE-FDD/TD-LTE/LTE-Advanced
- W-CDMA/HSPA/HSPA Evolution
- GSM/GPRS/EGPRS
- CDMA2000 1X/1xEV-DO
- TD-SCDMA/HSPA

#### Easy-to-use GUI-based Operation

Remote interface for test automation

#### **Main Applications**

- Call Processing Function Verification
  - VoLTE/RCS/IMS/Supplementary Services
    - Wi-Fi Offload
    - **Battery Life Test**
  - Multi-RAT Mobility and Roaming
  - Mobile Service Integration

#### Support the Smartphone test by one box

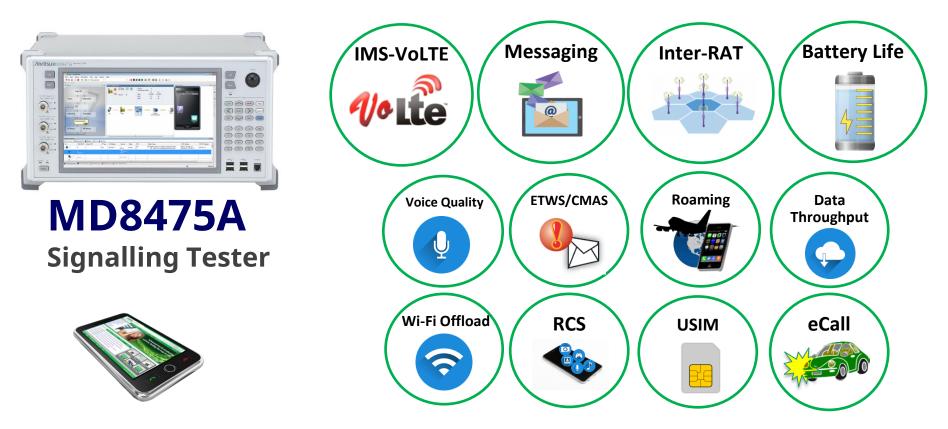

- Smartphone application test is supported strongly by simple GUI and built-in IMS server
- Support the roaming test and complicated mobility test

#### SmartStudio - Easy Operation with State-machine GUI

- Interactive test environment without complicated test scripts
- Synchronize built-in IMS server
- Set various network parameters according to user test environment
- Automatic call setting is performed according to DUT capability
- Unique graphical SMS/PWS center application available for SMS/ CMAS/ETWS service

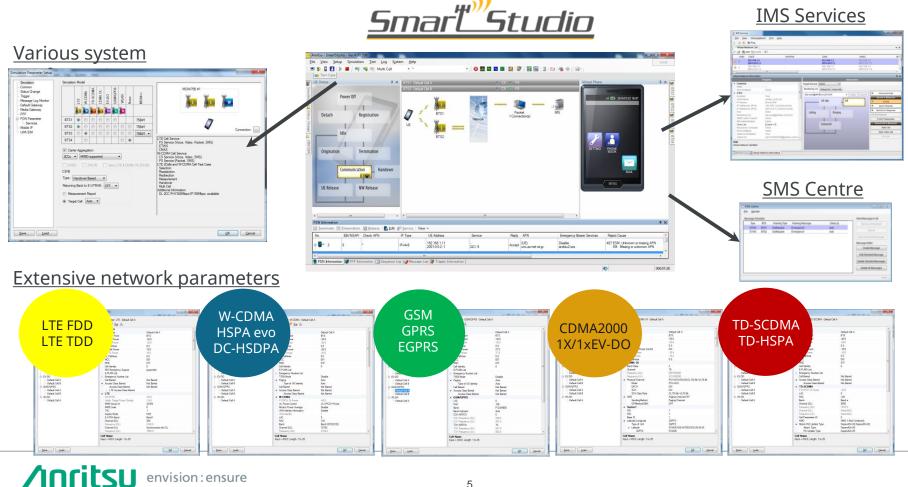

envision: ensure

### **Mobility Test** – Multi system configuration

SmartStudio supports multi-system simulation without complicated test script.

- Cell selection & Reselection
- Handover (Intra/Inter-RAT)
  - Redirection / Active HO
- CSFB / e1xCSFB
- SRVCC
- Roaming
- 2-cell configuration

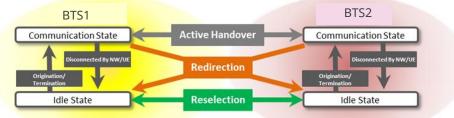

# Repeatable simulation cannot be realized on the Real Network

| BTS1<br>BTS2 | LTE          | W-CDMA       | GSM          | CDMA2000     | TD-SCDMA     | WLAN         |
|--------------|--------------|--------------|--------------|--------------|--------------|--------------|
| LTE          | $\checkmark$ | $\checkmark$ | $\checkmark$ | $\checkmark$ | $\checkmark$ | $\checkmark$ |
| W-CDMA       | $\checkmark$ | $\checkmark$ | $\checkmark$ | n/a          | n/a          | $\checkmark$ |
| GSM          | $\checkmark$ | $\checkmark$ | $\checkmark$ | n/a          | $\checkmark$ | $\checkmark$ |
| CDMA2000     | $\checkmark$ | n/a          | n/a          | n/a          | n/a          | $\checkmark$ |
| TD-SCDMA     | $\checkmark$ | n/a          | $\checkmark$ | n/a          | $\checkmark$ | $\checkmark$ |
| WLAN         | $\checkmark$ | $\checkmark$ | $\checkmark$ | $\checkmark$ | $\checkmark$ | n/a          |

## **Comprehensive Test Environment** - IMS Services

#### Key Unique Points

#### Ease of use

- SmartStudio GUI allows users to set and configure the IMS test easy
- No complicated test scripts are required for IMS setting

#### Comprehensive IMS Test

- Supports a lot of tests including irregular tests and supplementary service
- PSAP of Add-in Service has functions to emergency test and loop back voice data

#### $\checkmark$

#### **Analysis and Debug**

• Wireshark and Signalling protocol logging can be checked simultaneously

#### Built-in Servers

- IMS and relevant application server can be installed within single platform
- No external server required then realize small-footprint environment

#### Multi-RAT Expandability

envision: ensure

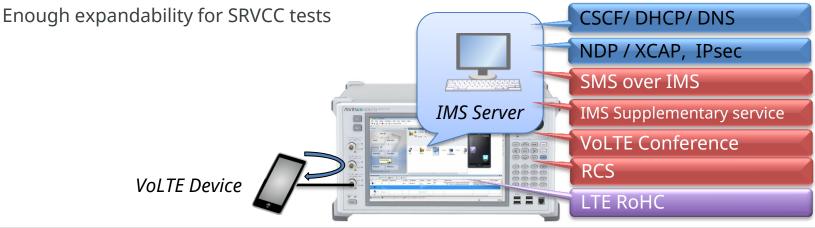

7

### **Message Service Test - SMS/RCS**

- Built-in SMS Centre support both procedures
  - SMS over SGSN
  - SMS over IMS

| Anritsu - MX847501 | IA SMS Centre - 1         |            | Originator Address :   | 1234567890  |            | [ International   | Canc |
|--------------------|---------------------------|------------|------------------------|-------------|------------|-------------------|------|
| ïle Operate Syste  | m IMS Help                |            | Destination Address :  |             |            | International     |      |
| Message List       |                           |            | Time Stamp :           | 2/29/2016 - | 9:45:42 AM | GMT -09:00 • 🕲    |      |
| Test Name          | Time Stamp                | Originator | User Data Header :     |             |            |                   |      |
| Sta                | 2012/03/16 18:14:24-09:00 | 1234567890 | Hello Anritsu!         |             |            |                   |      |
| R                  | 2012/03/16 18:14:24-09:00 |            |                        |             |            |                   |      |
| s                  | 2012/03/16 18:08:10-09:00 | 1234567890 |                        |             |            |                   |      |
| s                  | 2012/03/16 18:08:08-09:00 | 1234567890 |                        |             |            |                   |      |
| s                  | 2012/03/16 18:08:07-09:00 | 1234567890 |                        |             |            |                   |      |
| si                 | 2012/03/16 18:08:05-09:00 | 1234567890 |                        |             |            |                   |      |
| si                 | 2012/03/16 18:08:03-09:00 | 1234567890 |                        |             |            |                   |      |
| si                 | 2012/03/16 18:08:01-09:00 | 1234567890 |                        |             |            |                   |      |
| s                  | 2012/03/16 18:07:59-09:00 | 1234567890 | J                      |             |            |                   |      |
| Sta                | 2012/03/16 18:06:10-09:00 | 1234567890 | 14 characters, 1 SMS r | nessages    |            |                   |      |
| RÈ                 | 2012/03/16 18:06:10-09:00 |            | Status P               | le          | Cn         | eate Binary SMS   |      |
|                    | 2012/03/16 17:58:53-09:00 |            | Status P               | le          |            |                   |      |
| RE                 |                           |            | 1122 Submit            | GSM         | Edit       | Selected Messages |      |
|                    | 2012/03/16 17:58:53-09:00 | 1234567890 |                        |             |            |                   |      |

SMS Centre

- Built-in IMS server supports RCS features
  - 1 to 1 chat
  - Group chat
  - Standalone Messaging

|                                                                                                    |                                                                                              | Inf        | ormation             |                                                                         |                                                                                          |                        |        |
|----------------------------------------------------------------------------------------------------|----------------------------------------------------------------------------------------------|------------|----------------------|-------------------------------------------------------------------------|------------------------------------------------------------------------------------------|------------------------|--------|
| arget Service                                                                                                   | RCS                                                                                          | <b>•</b>   |                      |                                                                         |                                                                                          |                        |        |
| Configuration                                                                                                   |                                                                                              | o a gini g | erA UserB User       | Details                                                                 |                                                                                          |                        | ×      |
|                                                                                                    | bility Address E                                                                             | look Chat  |                      | FION                                                                    | n: "User A" <sip:+3390"< td=""><td>2341234@test.3gpp.com&gt;</td><td></td></sip:+3390"<> | 2341234@test.3gpp.com> |        |
| 1-to-1 Chat: Idle     Group Chat: C                                                                             |                                                                                              |            | : C                  | To: <sip:+330123456789@test.3gpp.com></sip:+330123456789@test.3gpp.com> |                                                                                          |                        |        |
| To: <sip:gro<br>Response:</sip:gro<br>                                                                          | Normal                                                                                       | •          | Auto Accept          | S Messag                                                                | e: message from us.                                                                      |                        | *      |
| From                                                                                                    | То                                                                                           | Date       | Information          |                                                                         |                                                                                          |                        |        |
| D "User                                                                                                    | " "User 1"                                                                                   | 2015/      | text                 |                                                                         |                                                                                          |                        |        |
| > "User                                                                                                    | I" "User A"                                                                                  | 2015/      | Non-Text Data        |                                                                         |                                                                                          |                        |        |
| "User                                                                                                    | l" "User A"                                                                                  | 2015/      | IsComposing          |                                                                         |                                                                                          |                        |        |
| 🤉 🛛 "User                                                                                                    | l" "UserA"                                                                                   | 2015/      | Multiple Content-Typ | e                                                                       |                                                                                          |                        | Ŧ      |
| Diser.                                                                                                    | " "User 1"                                                                                   | 2015/      | Non-Text Data        | Displa                                                                  | yed                                                                                      |                        | Close  |
| User.                                                                                                    | " <sip:rcs< td=""><td>2015/</td><td></td><td></td><td></td><td>01</td><td>.4</td></sip:rcs<> | 2015/      |                      |                                                                         |                                                                                          | 01                     | .4     |
| <sip:g< td=""><td>ro "User A"</td><td>2015/</td><td></td><td></td><td>2 User Co</td><td></td><td></td></sip:g<> | ro "User A"                                                                                  | 2015/      |                      |                                                                         | 2 User Co                                                                                |                        |        |
| <sip:g< td=""><td>ro "User A"</td><td>2015/</td><td></td><td></td><td>2 User Co</td><td></td><td></td></sip:g<> | ro "User A"                                                                                  | 2015/      |                      |                                                                         | 2 User Co                                                                                |                        |        |
| "User                                                                                                    | 3" "UserA"                                                                                   | 2015/      | IsComposing          |                                                                         | active                                                                                   |                        |        |
| 🖲 🔒 🔍                                                                                                    | 3" "UserA"                                                                                   | 2015/      | Non-Text Data        |                                                                         | delivered                                                                                |                        |        |
|                                                                                                    |                                                                                              | RCS        | Service              | 2                                                                       |                                                                                          | RCS                    | optior |

#### **Message Service Test – Public Warning System**

- Public Warning System (PWS) Message test
  - Earthquake Tsunami Warning System (ETWS) on LTE/WCDMA
    - Primary Notification
    - Secondary Notification
  - Commercial Mobile Alert Service (CMAS) on LTE/W-CDMA/CDMA2000/GSM

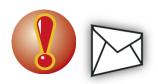

| 🗁 PWS Centre                 |                                       |                                                                                                    |                                                                                                    |                                                                                                    |
|------------------------------|---------------------------------------|----------------------------------------------------------------------------------------------------|----------------------------------------------------------------------------------------------------|----------------------------------------------------------------------------------------------------|
| <u>F</u> ile <u>O</u> perate |                                       | ETWS (LTE/W)                                                                                                    | CMAS (LTE/W/G)                                                                                                    | CMAS (CDMA2000)                                                                                                    |
| Message Schedule             |                                       | Send Message to UE                                                                                                    |                                                                                                    |                                                                                                    |
|                              | rning Message Delay [s] ergency! Auto | Message Editor                                                                                                    | Message Editor                                                                                                    | Message Editor System CDMA2000 V Type: CMAS V BTS1 BTS2 OK                                                                                                    |
|                              | ergency!! Auto                        | Delay Time @ Auto @ Manual 1 2 5 Cancel<br>Common Setting<br>Serial Number: 3000 Edit                                                                                                    | Delay Time:      Auto     Manual     Common Setting     Serial Number: 3000     Edit                                                                                                    | Delay Time:         Auto         Manual         1         Image: Content in the image: Content in the image: Content                                                            |
|                              |                                       | Primary Notification     Warning Type Value: Earthquake     Actual: Energiency User Nati     Actual: Energiency User Nati     Actual: Energiency User Nati     Actual: Energiency User Nati     Actual: Energiency User Nati     Actual: Energiency User Nati     Actual: Energiency User Nation     Actual: Energiency User Nation     Actual: Energiency User Nation     Actual: Energiency User Nation     Actual: Energiency User Nation     Actual: Energiency User Nation     Actual: Energiency User Nation     Actual: Energiency User Nation     Actual: Energience     Actual: Energience     Actual: Energience     Actual: Energience     Actual: Energience     Actual: Energience     Actual: Energience     Secondsrive Nation     Same Primary Notification     Respective Primary Notification     Secondsrive Nation     Secondsrive Energience     Desconding: Statule: Hissage     Message Creters: The Energience Primary Notification     Pata: Coding Statule: Language Crede     * | Concurrent Warming Notification Message 10: 1100 Repetition Period. 2 2 5 5 Number of Broadcasts Requested. 1 3 SeP-oriod Notification Server of a server of the server of the server o | Validay Period Relative Valid until specified time Valid until specified time Valid Until Until Until Until Until Until Until Until Until Until Specified time Valid Until Until Un |
| <u> </u>                     | PWS Centre                            | Number of Segments: @ Ado (> Manual )                                                                                                    |                                                                                                    | category (Rea e response type Sheller e soverity Estence e<br>weekly immediate certainty (Boervod e<br>2) record/ppe01 (Alert test)<br>char set [-bit ASCII e<br>Emergency!                                                                                                    |

### **Network Failure Simulation** – UE/Network Trigger (1/2)

- Abnormal testing can be performed by easy setup.
  - Attach Reject

Setting specific messages when the terminal connects to the base station can be used to reject terminal connection requests.

(Support system are LTE, W-CDMA, GSM, TD-SCDMA)

– APN Reject

Setting specific messages when the terminal connects to the network server can be used to reject terminal connection requests.

(Support system are LTE, W-CDMA, GSM, TD-SCDMA, EVDO)

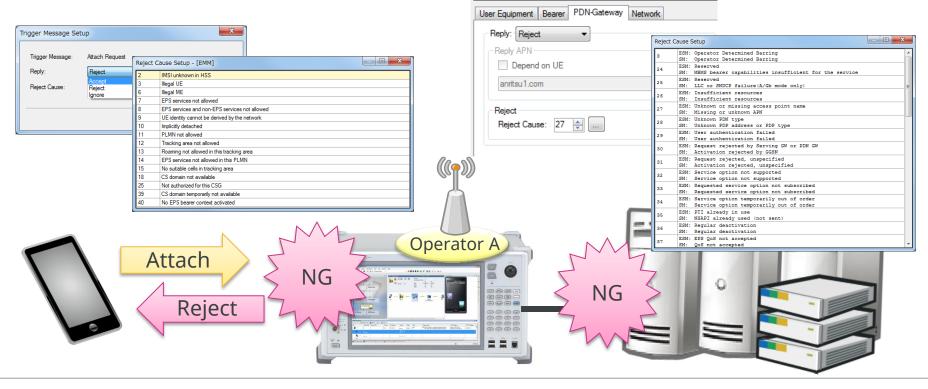

#### **Network Failure Simulation** – UE/Network Trigger (2/2)

- Abnormal testing can be performed by easy setup.
  - UE Message Reject

Setting to reject by the condition when MD8475A receives a specified message from UE.

| UE Trigger Information Condition Setup - [LTE] - [ESM]    | IE Condition Setup - [LTE] - [ESM]                                                  |
|-----------------------------------------------------------|-------------------------------------------------------------------------------------|
| Triane Manager (DDN Caracellinity Descent/Attack Descent) | Trigger Message: PDN Connectivity Request(Attach Request)                           |
| Trigger Message: PDN Connectivity Request(Attach Request) | Condition ID: 1                                                                     |
| Condition                                                 | PDN Connectivity Request                                                            |
| Condition ID: 1                                           | Field Value Type                                                                    |
|                                                           | PDN connectivity request     DIVISION                                               |
| BTS                                                       | EPS bearer identity V                                                               |
| BTS1 V BTS2 BTS3 BTS4                                     | EPS bearer identity value     No EPS bearer identity CHOICE     E     E     E     E |
|                                                           | Protocol discriminator 2 PD                                                         |
| 🖸 Count: 0 😓                                              | Procedure transaction identity     V                                                |
|                                                           | Procedure transaction identity No procedure transacti CHOICE                        |
| V IE Value                                                | PDN connectivity request message identity V                                         |
|                                                           | Message type D0 MSG                                                                 |
| ·                                                         | PDN type V<br>→ spare 0 FIX                                                         |
|                                                           | pare 0 FIX     PDN type value IPv4 CHOICE                                           |
|                                                           | Request type     V                                                                  |
|                                                           | - Spare 0 FIX                                                                       |
|                                                           | Request type value initial request CHOICE                                           |
| <b>v</b>                                                  | 0 / 16 JAdd Logical Operation: AND -                                                |
| K                                                         | Node Path Operation Value                                                           |
|                                                           |                                                                                     |
| Reply: Reject -                                           |                                                                                     |
| Timer                                                     |                                                                                     |
| Reject                                                    |                                                                                     |
| T3396 Ignore                                              |                                                                                     |
| Unit: Deactivate Value:                                   | OK Cancel                                                                           |
| Specified                                                 |                                                                                     |
|                                                           | Note: UE Trigger Information Condition can specif                                   |
| Message                                                   |                                                                                     |
| NG                                                        | several conditions to one UE Message and it perfo                                   |
|                                                           | <b>9</b> 1                                                                          |
|                                                           | Accept or Reject or Ignore according to the setting                                 |
| Reject                                                    |                                                                                     |
|                                                           | e.g. One Specified Message -> Condition A -> F                                      |
|                                                           |                                                                                     |
|                                                           | -> Condition B -> I                                                                 |
|                                                           | -> Condition C -> A                                                                 |
|                                                           |                                                                                     |

# **WLAN Calling**

SmartStudio supports various IMS and ePDG parameters required for the application test.

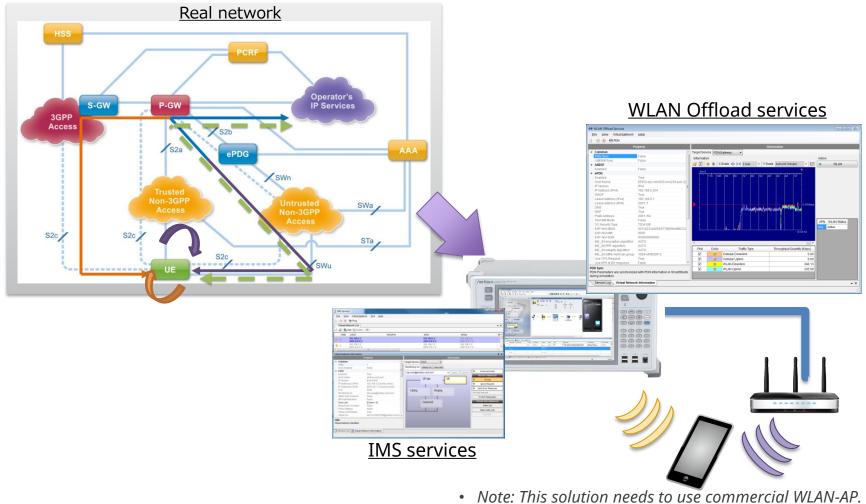

(Recommended model : CISCO AIR-SAP2602E-x-K9)

# **Test Automation Framework - SmartStudio Manager**

# Contribute to the reduction of UE verification cycle and to efficiency of regression test

- Minimize field/drive testing, characterize performance, test applications
- ✓ Ease of use, without requiring in depth knowledge of 3GPP protocols
  - Intuitive graphical user interface to expedite creation and execution of test cases
- ✓ Evaluates application behavior under different network conditions
  - Simulate different QoS, data throughput and mobility scenarios
- ✓ Captures logs and reports results to application developer
  - Provides protocol log of message sequence for analysis

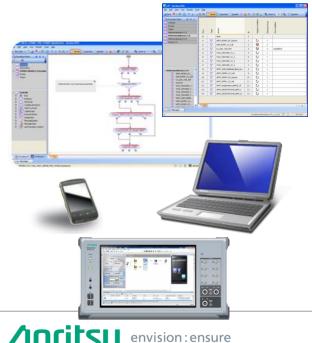

| Registration                | Service W AccessClassBarred   | SMS C SMSoverSGs MO         | Mobility GG_SelResel                    | T-put test                   | TS09                                        |
|-----------------------------|-------------------------------|-----------------------------|-----------------------------------------|------------------------------|---------------------------------------------|
| Registration L Attach       | Service G AccessClassBarred   | SMS_L_SMSoverSGs_MT         | Mobility_TT_SelResel                    | Service_L_Tput               | TS09 GSM StandbyTime                        |
| Registration W Attach       | Service T AccessClassBarred   | SMS W SMSoverSGs MT         | Mobility WG SelResel                    | Service_LL_CA_SISO_Tput      | TS09 G StandbyTime                          |
| Registration G Attach       | Service_C_PSIST_Barred        | SMS_G_SMSoverSGs_MT         | Mobility_TG_SelResel                    | Service_LL_CA_MIMO_Tput      | TS09_W_StandbyTune                          |
| Registration L OutOfService | Service_D_PSIST_Barred        | SMS_T_SMSoverSGs_MT         | Mobility_TT_RAULAU                      | Service_W_Tput               | TS09_GSM_W_StandbyTime                      |
| Registration W OutOfService | Gervice_D_1 Gio1_Darred       | SMS_C_SMSoverSGs_MT         | Mobility_WW_Voice_Hard_Handover         | Service_GPRS_Tput            | TS09_G_W_StandbyTime                        |
| Registration G OutOfService | Emergency Call                | 0.00_0_0.00000000_0.000     | Mobility WW_Video Hard Handover         | Service_T_Tput               | TS09_W_G_StandbyTime                        |
| Registration T OutOfService | Service_W_Emergency           | Mobility                    | Mobility_WW_Packet_Hard_Handover        |                              | TS09_L_StandbyTime                          |
| Registration C OutOrService | Service_GSM_Emergency         | Mobility LL SelResel        | Mobility WW Voice Packet Hard Ha        |                              | 1509 GSM TalkTime MO MR                     |
|                             | Service_T_Emergency           | Mobility LW SelResel        | Mobility WW Video Packet Hard Ha        |                              | TS09_GSM_TalkTime_MT_NR                     |
| Voice C                     | Service C Emergency           | Mobility LG SelResel        | Mobility WW Voice Soft Handover         | IMS L SMSoverIMS MO          | TS09_W_TalkTime_MO_MR                       |
| Service // Void             | Service L2V SFB Emergency     | Mobili LT correct           | Mobility WW Ree Soft Handover           | IMS L SMSoverIMS MT          | 1609 W_TalkTime_MT_NR                       |
| Service GSM Value           | fervice L25 CoFB Emerien V    | Mobilit LD Resel            | lobility W.V. Factet Soft Hando or      | IMS Voice IC/R               | TB0 G RS Fack (SV to sed Trinsfer           |
| Service Voice               | Senére L2 CoFB Everyenty      | Mobility LL Revire tick     | Mc filt, W.W. Voice, P. cker, S. ft, Ha |                              | TS0. W Pack tSwitched Transfer              |
| Service C Voice             | Service L2C CSFB Emergency    | Mobility LW Redirection     | Mobility WW Video Packet Soft Har       | ncIMS L Video MOMR           | TS09 L PacketSwitchedTransfer FileDov nload |
|                             |                               | Mobility_G_Redirection      | Mobility_GG_Voice_Handover              | IMS_L_Video_MTNR             | TS09_L_PacketSwitchedTransfer_FileUplad     |
| Packet Call 🦰 🦰 🦰           |                               | Mettiny_T_Red ection        | Molitik, GC CellG in je                 |                              | Paralle FileDIU                             |
| Service_W_Packet            | es avai                       | Maon /_ D_Fedremon          | Mibility T_Voice Harl_Hand ve           |                              | TS 9_V_Law_Bowshg                           |
| Service_GPRS_Packet         | Service_L_ETVVS_Secondary     | Mobility_LL_Handover        | Mobility_TT_Video_Hard_Handover         | MS_L_THP_MOMIR               | TS09_W_HTMLBrowsing_Full                    |
| Service_T_Packet            | Service_L_ETWS_PrimarySeconda | ary Mobility_LW_Handover    | Mobility_TT_Packet_Hard_Handover        | IMS_L_TIR_MOMR               | TS09_L_StreamingContent_Video               |
| Service_D_Packet            | Service_W_ETWS_Primary        | Mobility_LG_CellOn_inge     | Mobility_TT_Voice_Packet_Hard           | drang_L_CFU_MOMR             | TSosStreamingContent_Audio                  |
|                             |                               | Moliti Li Handover          | Wobil y_TT_Vide _Fack _ aro Hand        | dense, L. Call fold MONFC C  | TS09_W_ ffth T lephc y                      |
| CSFB                        | e_V_EWS_PriparyStored         | a Monilit _LE_Handorer      | Mobile_WG_Vote_Handov                   | JM9 L Con municationBaring P | D TS09_W_TPDown lat                         |
| Service_2W_CSFB_MOMR        | Service_G_ETWS_Primary        | Mobility_LWL_Voice_Handover | Mobility_WG_CellChange                  | IMS_L_Attach_Script          | TS09_GPRS_FTPDownload                       |
| Service2G_CSFB_MOMR         | Service_G_ETWS_Secondary      | Mobility_LL_Voice_Handover  | Mobility_TG_Voice_Handover              | IMS_L_GBA_Authentication     |                                             |
| Service_DT_CSFB_MOMR        | Service_G_ETWS_PrimarySecond  | ar Mobility_LD_SystemLost   | Mobility_TG_CellChange                  | IMS_L_Early_Media            |                                             |
| Service_L2C_CSFB_MOMR       |                               | Mobility_LW_SRVCC_MOMR      |                                         |                              |                                             |
| Service_L2W_CSFB_MTNR       | CMAS                          | Mobility_LG_SRVCC_MOMR      | Stress test                             | RCS                          |                                             |
| Service_L2G_CSFB_MTNR       | Service_L_CMAS_Concurrent     | Mobility_LW_SRVCC_MTNR      | Service_W_Voice_Stress                  | RCS_L_Registration           |                                             |
| Service_L2T_CSFB_MTNR       | Service_W_CMAS_Concurrent     | Mobility_LG_SRVCC_MTNR      | Service_GSM_Voice_Stress                |                              |                                             |
| Service_L2C_CSFB_MTNR       | Service_G_CMAS_Concurrent     | Mobility_LW_vSRVCC_MOMR     |                                         | WLAN Offload                 |                                             |
|                             | Service_C_CMAS                | Mobility_LW_vSRVCC_MTNR     |                                         | WLAN_LWL_Untrusted_Access    |                                             |
| Access Control              |                               | Mobility_LL_TAU             | Mobility_LL_Handover_Stress             | WLAN_LWL_Trusted_Access      |                                             |
| Service_LL_CellBarred       | SMS                           | Mobility_WW_RAULAU          | Mobility_LW_Handover_Stress             |                              |                                             |
| Service_WW_CellBarred       | SMS_L_SMSoverSGs_MO           | Mobility_GG_RAULAU          | Mobility_LT_Handover_Stress             | DSDS                         |                                             |
| Service_GG_CellBarred       | SMS_W_SMSoverSGs_MO           | Mobility_LL_CA_SCell_AddDel |                                         | Service_L_Packet_G_Attach_DS |                                             |
| Service_TT_CellBarred       | SMS_G_SMSoverSGs_MO           |                             | el Mobility_LD_Handover_Stress          |                              |                                             |
| Service_L_AccessClassBarred | SMS_T_SMSoverSGs_MO           | Mobility_WW_SelResel        |                                         |                              |                                             |
|                             | 13                            |                             |                                         |                              |                                             |

### **Battery Consumption Test** - SmartStudio Manager

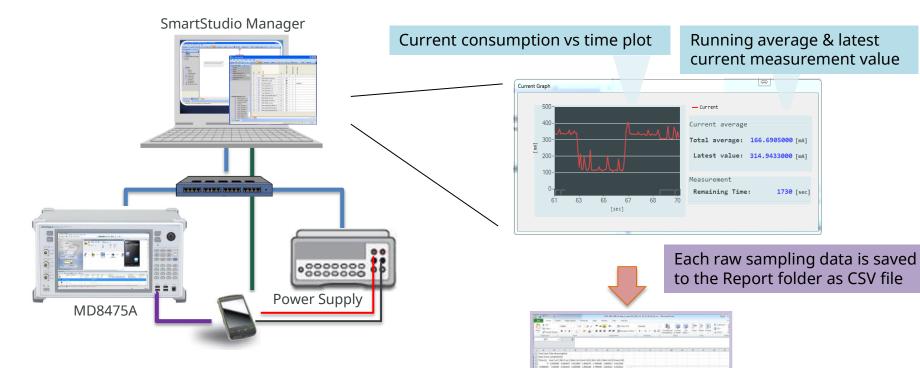

#### Basic Test for TS09

- Stand-by Test
- Talk time Test
- Packet Switch Transfer Test
- Browsing Test
- Streaming Content Test
- Video Telephony Test
- FTP Download Test

### Appendix

#### **Ex. Application test** – Internet connection

Easily simulation for complicated application

Stable operation check and power consumption under the real  $\succ$ application of Smartphone.

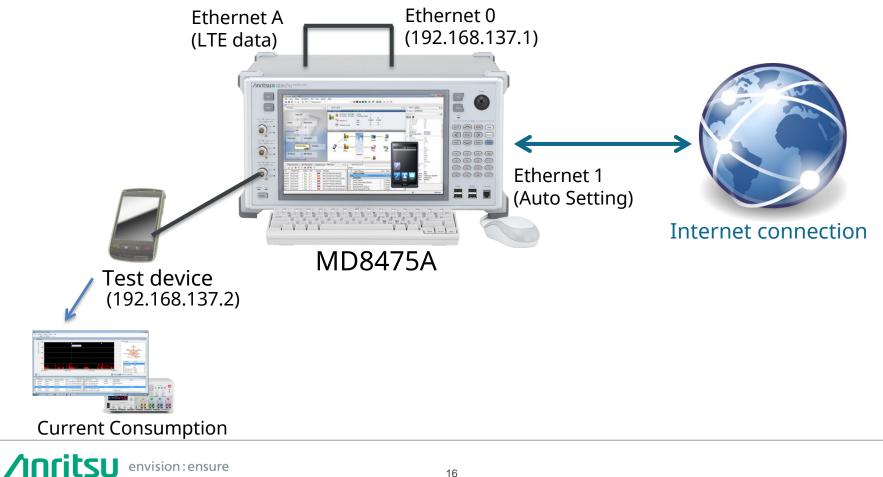

### eCall/ERA-GLONASS test

Supports to emulate eCall communications between the IVS and PSAP.

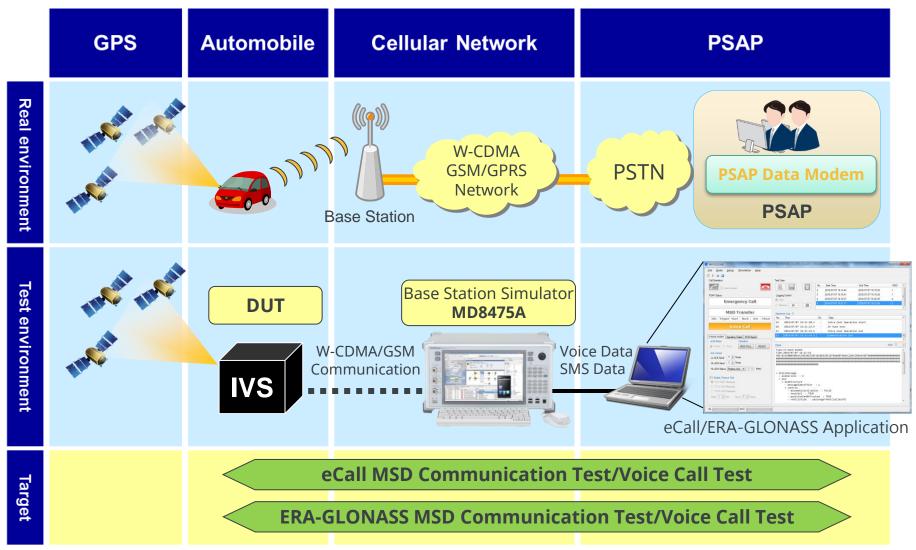

# **MD8475A Product Introduction**

- LTE system simulation for FDD and TDD
- Support 150 Mbps throughput with 2x2 MIMO and 300 Mbps for 2CCs 2x2MIMO
- Multi-system capable platform
  - W-CDMA/HSPA/HSPA evo/DC-HSDPA, GSM/GPRS/EGPRS
  - CDMA2000 1X/EV-DO, TD-SCDMA/HSPA
- Easy operation with State-machine based GUI "SmartStudio"
- 2-cell IntraRAT / InterRAT capable platform
  - 2-cell IntraRAT: LTE 2-cell, W-CDMA 2-cell, GSM 2-cell, TDS 2-cell
  - 2-cell InterRAT: LTE/W, LTE/G, LTE-TDD/TDS, W/G, TDS/G \_
  - LTE-cdma2000 (Hybrid mode) 2-box Interworking, Optimized HO
  - LTE-cdma2000 single-box Interworking with 2RF

#### **Built-in IMS service function**

- CSCF/DHCP/DNS Server functions
- NDP/XCAP/GBA/Early Media function \_
- **IMS Supplementary Service**
- RCS (Rich Communication Suite)
- Script-based I/F for advanced test
- **Built-in SMS center**
- **Built-in PWS center** 
  - ETWS (LTE/W-CDMA/GSM)
  - CMAS (LTE/W-CDMA/GSM/cdma2000)
- Built-in PHY/IP layer throughput monitor
- **Built-in UE/Network Trigger function** 
  - Sub-normal condition(LTE/W-CDMA/GSM/TD-SCDMA))
- UL RF power measurement (LTE/W-CDMA/GSM)

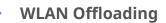

- EAP authentication
- ePDG access
- ANDSF policy distribution

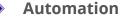

- Remote control of SmartStudio
- Script-based automation engine
- Included more than sample 160 TCs

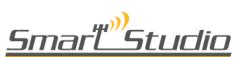

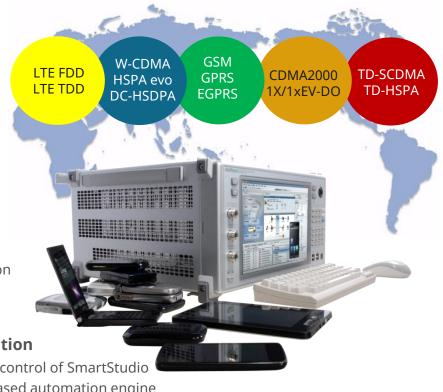

## **Test Automation Framework – ACTS**

# The Android Open Source Project (AOSP) provides a Python-based test suite using the MD8475A for some tests.

The AOSP provides the Android Connectivity Testing Suite (ACTS) to verify Bluetooth, Wi-Fi, and cellular radios. The MD8475A is used to perform the ACTS cellular tests. <u>https://source.android.com/devices/tech/connect/connect\_tests</u> ACTS is the AOSP deliverable. To use ACTS, read the license page. <u>https://source.android.com/setup/licenses</u>

The Android Comms Test Suite includes more than 170 cellular tests in acts/tests/google/tel/lab.

- CMAS
- ETWS
- Emergency Call
- Data Roaming On/Off
- Throughput
- Power Consumption

- Handover
- Neighbour Cell
- SMS
- UE Identity
- VoLTE

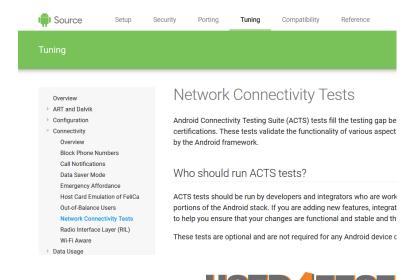

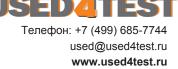